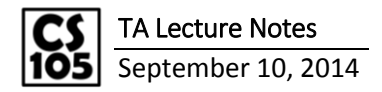

```
Code example
var x = readline(); // introduces new variable x and saves command
                      // line input in x using readline()
if (x == 10){
     print("x is " + x); // "x is " is treated as a string; x
                           // represents the value stored in x
}
```
We will use a plain text editor (such as Notepad++ for Windows or TextWrangler for Mac, *not Microsoft Word*) where we just type in letters without any bold or italics formatting.

```
Example: Calculate the final sale price of an item if there is a 40% off sale.
// prints message to the screen
print("What is the price of your item?");
// saves user input into the variable price
var price = readline();
// using % results in a syntax error; use decimals instead of percents
var finalPrice = price * 0.6;// prints the result
print("The sale price is: " + finalPrice); 
Alternatively, we could have coded this as …
var discount = price * 0.4;
var finalPrice = price – discount;
```
Error messages appear in the format filename: line number, column number, type of error

- *Syntax errors* mean the program didn't understand what you wrote – what you wrote isn't in the JavaScript language

The computer outputs long decimal answers that are its approximation of the result. They can be formatted – this will be covered in the future.

```
Example: Calculate the final sale price of an item if there is a 40% off sale for items more than $10. The 
sale only applies if the item costs more than $10 (so it excludes $10 itself.)
var price = readline();
var discount = 0;if (price > 10) // no semicolon for conditional statements
{
      discount = price * 0.4;}
var finalPrice = price – discount;
print("The sale price is " + finalPrice);
```
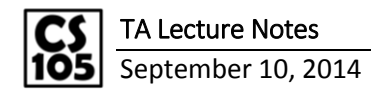

```
Alternatively, we could have coded this as …
if (price > 10)
{
      price = price * 0.6;
}
print("The sale price is " + price);
```
Make sure to test a variety of inputs to confirm that your program works!

*Variable example*

```
var a = 10; // a is set to 10
a = a + 5; // a = 15a = a / 3; // a = 15 / 3 = 5a = a * 10; // a = 50if (a > 20)
{
     a = a - 20; // a = 30}
```
Conditional + Boolean + variable: use >, <, ==, ! = (not equal)

Else statements are additional blocks that are executed if the if statement is not true.

*Example: Calculate the final sale price of an item if there is a 40% off sale for items more than \$10 and 60% off sale for items more than \$20.*

```
print("What is the price of your item?");
var price = readline();
if (price > 10)
{
     discount = price * 0.4;}
if (price > 20)
{
     discount = price * 0.6;}
var finalPrice = price – discount;
print("The sale price is " + finalPrice);
```
The above code works, but will break if you switch the order of the if statements! By switching the order, prices above 20 will first receive the 60% discount, but that discount will get overridden by the 40% discount of items over \$10. Instead, a better way to code this is below:

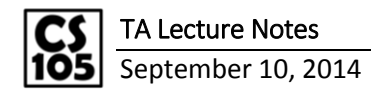

```
if (price > 20)
{
     discount = price * 0.6;}
else
{
     if (price > 10)
      {
           discount = price * 0.4;}
}
```
While loop is the JavaScript loop structure that resembles the "repeat until" block in Scratch. while ( … ) // runs until the enclosed conditional is not true

*Another example: Allow a user to enter the prices of any number of items, up until the user enters an item of value \$0.*

```
print("Enter the values of your items:");
var total = 0;
var item = readline(); \frac{1}{2} readline() treats inputs as strings,
                              // not numbers, so…
total = total + (item * 1); // if you are sure your input is a
                               // number, multiply it by 1 to convert
while (item != 0) // keep repeating this until the item cost = 0
{
     item = readline();
     total = total + (item * 1); // "+ item" will end up adding
                                  // strings together, not numbers!
}
print("Total price: " + total);
```
Since you can only multiply numbers, if you have something that you know is a number but is treated like a string (like the result of a readline()), you can just multiply it by 1 to force it to be a number.